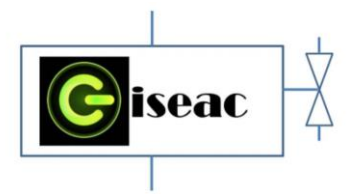

**INNOVACIÓN PARA EL POSICIONAMIENTO DE UN CILINDRO NEUMÁTICO EN EL LABORATORIO DE AUTOMATIZACIÓN INDUSTRIAL A PARTIR DEL ANALISIS DE DATOS USANDO SISOTOOL DE MATLAB.** 

**Camilo Leonardo Sandoval Rodríguez\* Gilberto Andrés Duarte Anaya\*\* Alexander Quintero Ruiz\* Javier Ascanio Villabona\* Brayan Eduardo Tarazona\***

\*Docentes Unidades tecnológicas de Santander \*\*Estudiante Ingeniería Electromecánica Unidades Tecnológicas de Santander. Bucaramanga, Santander. Colombia 2018

### <span id="page-0-0"></span>DESCRIPCION DEL PROCEDIMIENTO:

En el presente proyecto se realiza la implementación de un banco de pruebas que permita establecer diversas estrategias para controlar el posicionamiento de un cilindro neumático este banco se encuentra en el laboratorio de Automatización Industrial.

En este caso se usa una gran herramienta de Software matemático, para evaluar los datos adquiridos en proceso de adquisición de datos, específicamente la herramienta SISOTOOLS.

# Contenido

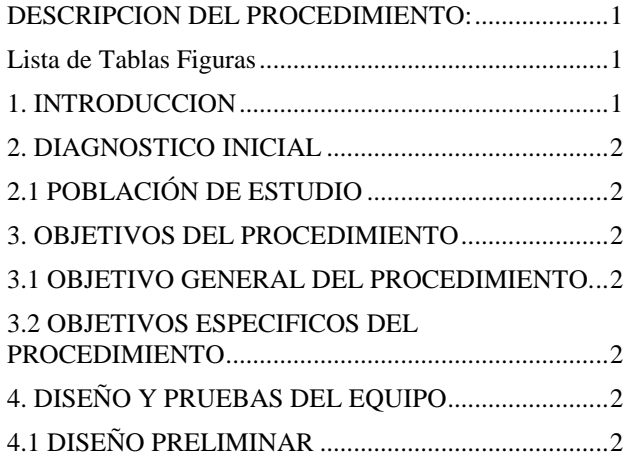

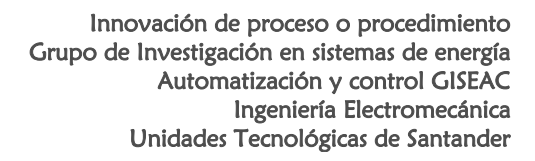

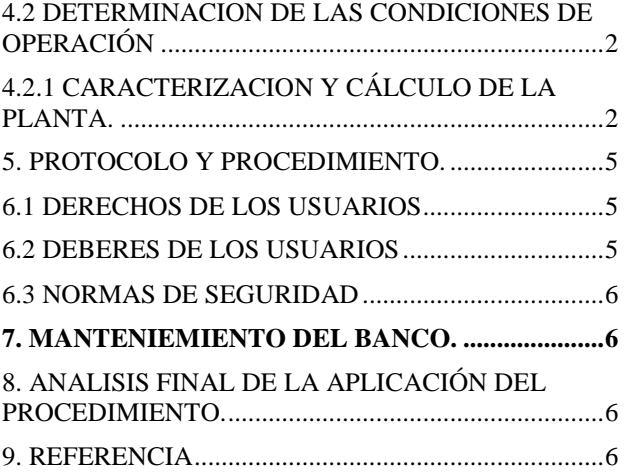

### <span id="page-0-1"></span>Lista de Tablas Figuras

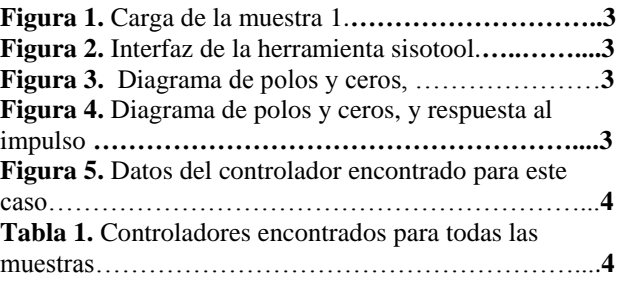

## <span id="page-0-2"></span>1. INTRODUCCION

La neumática ha sido parte fundamental en la automatización de procesos industriales, esta trabaja con un fluido que presenta un comportamiento no lineal haciendo que el control de sistemas neumáticos aún continúe siendo un reto. Debido a esto para controlar dichos sistemas se han desarrollado estudios y aplicaciones, para corregir no linealidad de su comportamiento, y ha despertado el interés de estudio de este fenómeno en cuanto a la optimización de su desempeño y eficiencia.

Con el fin de aprovechar sus múltiples aplicaciones, en este proyecto se quiere desarrollar una herramienta que facilite el estudio y control de las no linealidades que pueden presentar los sistemas neumáticos. Para tal efecto se acude al uso de herramientas computacionales que permitan obtener un modelo matemático del sistema y así poder desarrollar una estrategia de control adecuada para el mismo.

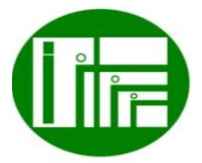

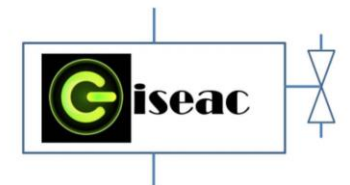

Por tanto el presente informe se describe la forma como se analizan y procesan los datos de la información adquirida para poder caracterizar en una primera instancia el sistema del banco de pruebas para el posicionamiento de un cilindro neumático.

## <span id="page-1-0"></span>2. DIAGNOSTICO INICIAL

Los sistemas neumáticos han sido aplicados extensamente en la automatización de maquinaria de producción y en el campo de controladores automáticos. Son una de las soluciones más sencillas, rentables y con mayor futuro de aplicación en la industria. Su ventaja más importante es la fácil implementación y la variedad de aplicaciones en casi todas las ramas de la producción industrial. El aire comprimido es la mayor fuente de potencia en la industria con múltiples ventajas, es seguro, económico y no se contamina.

De acuerdo a l objetivo del presente informe se pretende realizar los análisis pertinentes del sistema de posicionamiento de un cilindro neumático, usando software para facilitar su procesamiento y poder dar un análisis en menor tiempo y con mayor confiabilidad, partiendo del hecho que los datos se tomaron de forma adecuada. El banco está ubicado en el laboratorio de Automatización Industrial de las Unidades Tecnológicas de Santander sede principal.

## <span id="page-1-1"></span>2.1 POBLACIÓN DE ESTUDIO

En la Unidades Tecnológicas de Santander en los programas de tecnología en operación y mantenimiento electromecánico e ingeniería electromecánica, la implementación de este proyecto, permite que estudiantes de estas carreras, apliquen conocimientos que se teorizan en materias como sistemas de control y Automatización industrial.

## <span id="page-1-2"></span>3. OBJETIVOS DEL PROCEDIMIENTO

El diseño de aplicaciones de este tipo, permite que exista innovación aporte practico de temáticas especificas del área de control permitiendo así un valor agregado en la formación de los futuros ingenieros.

### <span id="page-1-3"></span>3.1 OBJETIVO GENERAL DEL PROCEDIMIENTO.

Realizar un primer análisis de la información recolectada usando herramientas matemática de software, en este caso Matlab y en específico la herramienta ident.

### <span id="page-1-4"></span>3.2 OBJETIVOS ESPECIFICOS DEL PROCEDIMIENTO

- Identificar la función de transferencia del sistema.
- Determinar las características del sistema como estabilidad tiempos de estabilidad, overshoot, etc.
- Analizar los datos obtenidos en Matlab para realizar la elección más adecuada que represente el sistema del banco de posicionamiento del cilindro neumático.

## <span id="page-1-6"></span><span id="page-1-5"></span>4. DISEÑO Y PRUEBAS DEL EQUIPO

## 4.1 DISEÑO PRELIMINAR

El banco de pruebas para el posicionamiento de un cilindro neumático, después del montaje y la adquisición de datos, se hace el posterior procesamiento de la información por medio de software especializado Matlab, para determinar las características del sistema y así aplicar los fundamentos vistos en la materia de sistema de control.

### <span id="page-1-7"></span>4.2 DETERMINACION DE LAS CONDICIONES DE OPERACIÓN

Se determinan las condiciones adecuadas de trabajo, en este caso como es el análisis de la información ya recolectada, se recomienda ante todo verificar que los datos de entrada y salida sean de la misma cantidad y que no exista disparidad en este proceso, para garantizar que los análisis realizados estén basados en información que sea correctamente adquirida.

# <span id="page-1-8"></span>4.2.1 CARACTERIZACION Y CÁLCULO DE LA PLANTA.

### **BUSQUEDA DE LOS CONTROLADORES**

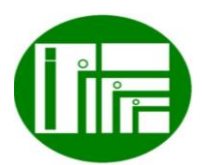

Página  $\boldsymbol{\sim}$ 

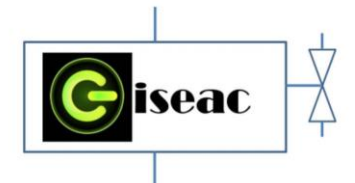

Una vez se ha obtenido la función de transferencia de la planta se procede a hallar los controladores. El método que se utilizó se llama asignación de singularidades (polos y ceros). Los métodos de asignación de polos y ceros se basan en establecer a priori las zonas del plano *s* donde se desean ubicar las raíces del sistema de lazo cerrado, acomodando algunas características hacia unos criterios deseados. Esto se hizo con ayuda de la herramienta de MATLAB, SISOTOOL (Control and Estimation Tools Manager).

Primero se define a **s** como la variable de transferencia, se carga la función a analizar en el Workspace y se ejecuta la herramienta SISOTOOL tal y como lo define el siguiente ejemplo:

.<br>De en de Marcello

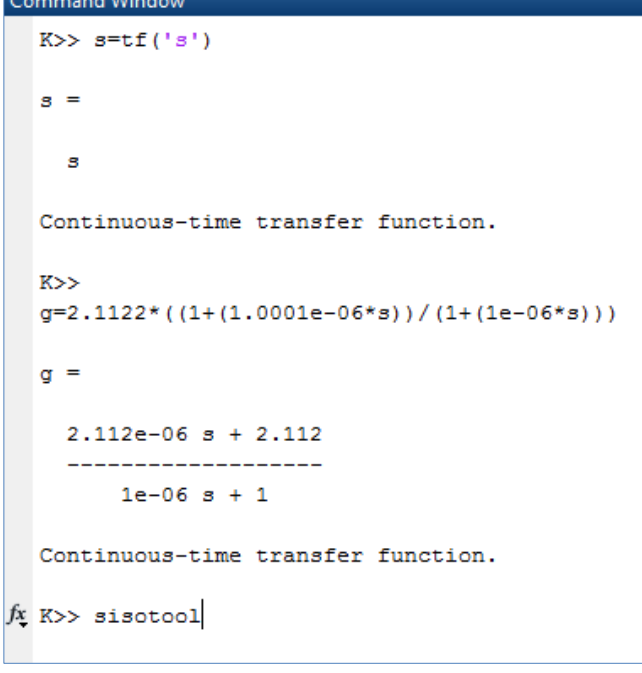

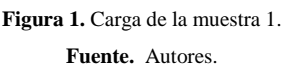

Ahora se debe importar la función de transferencia a la herramienta SISOTOOL, desde la ventana Model Import, tal y como lo muestra la siguiente imagen:

Innovación de proceso o procedimiento Grupo de Investigación en sistemas de energía Automatización y control GISEAC Ingeniería Electromecánica Unidades Tecnológicas de Santander

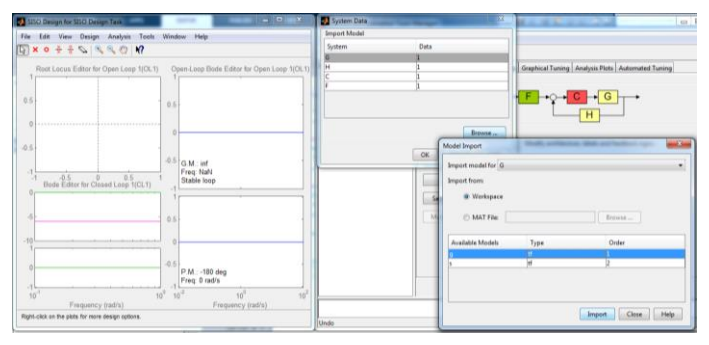

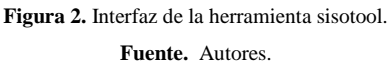

Una vez cargada la función de transferencia a esta herramienta se procede a realizar la ubicación de polos y ceros en el lugar geométrico de las raíces haciendo que el tiempo de asentamiento sea menor a 1 (s) y el Overshoot o sobre impulso máximo sea menor del 3%. Que para este caso cargamos un polo en el origen y un cero que corresponde a un controlador proporcional integral PI.

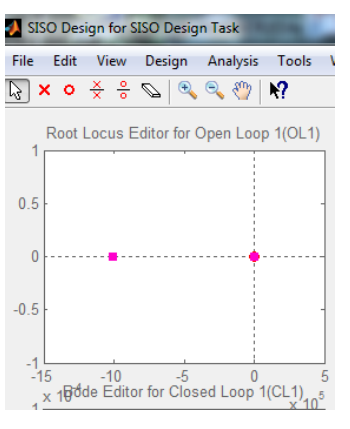

**Figura 3.** Diagrama de polos y ceros, **Fuente.** Autores.

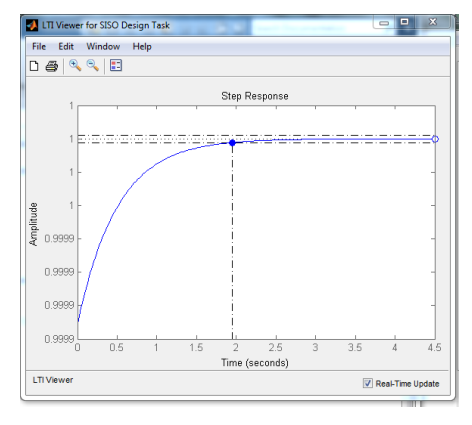

**Figura 4.** Diagrama de polos y ceros, y respuesta al impulso. **Fuente.** Autores.

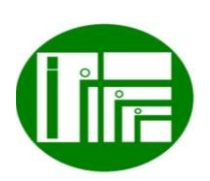

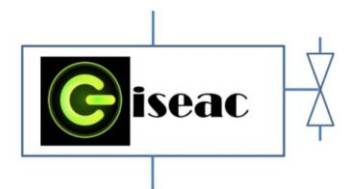

### Innovación de proceso o procedimiento Grupo de Investigación en sistemas de energía Automatización y control GISEAC Ingeniería Electromecánica Unidades Tecnológicas de Santander

 $1+0.075*$ s

**4** (1 polo)

En la siguiente figura se puede observar que valores toma la herramienta para este tipo de controlador PI.

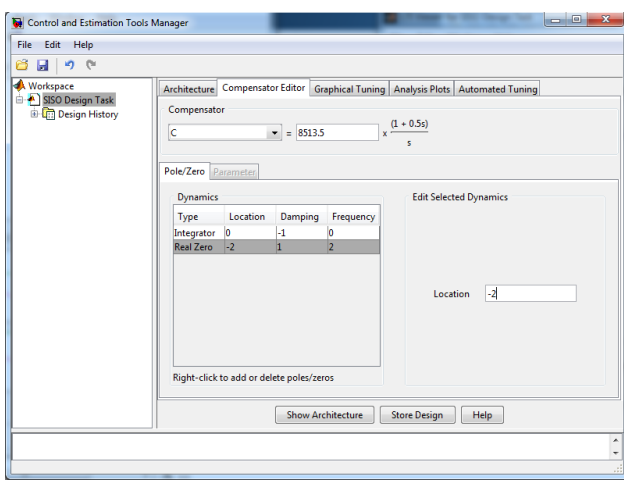

**Figura 5.** Datos del controlador encontrado para este caso.

**Fuente.** Autores.

Después realizar el análisis a todas las muestra con las acciones básicas de control P, PI, PD y PID se encontró que el tipo de controlador que mejor se adaptó a las características mencionadas anteriormente fue un PI, un controlador proporcional integral, que posee un polo real en el origen y un cero real.

**Tabla 1.** Controladores encontrados para todas las muestras.

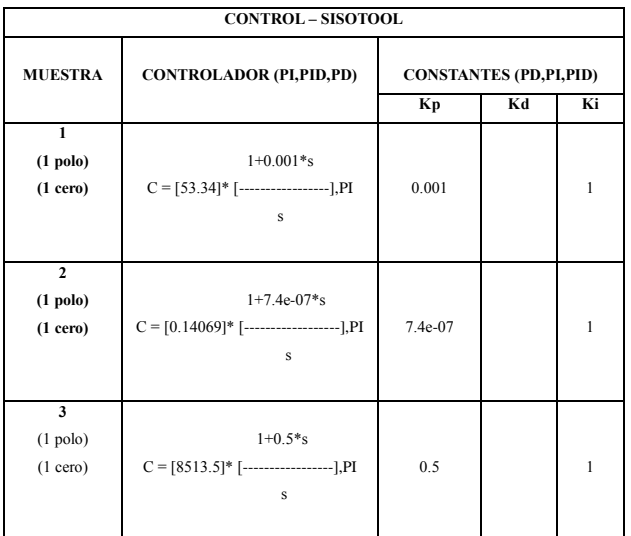

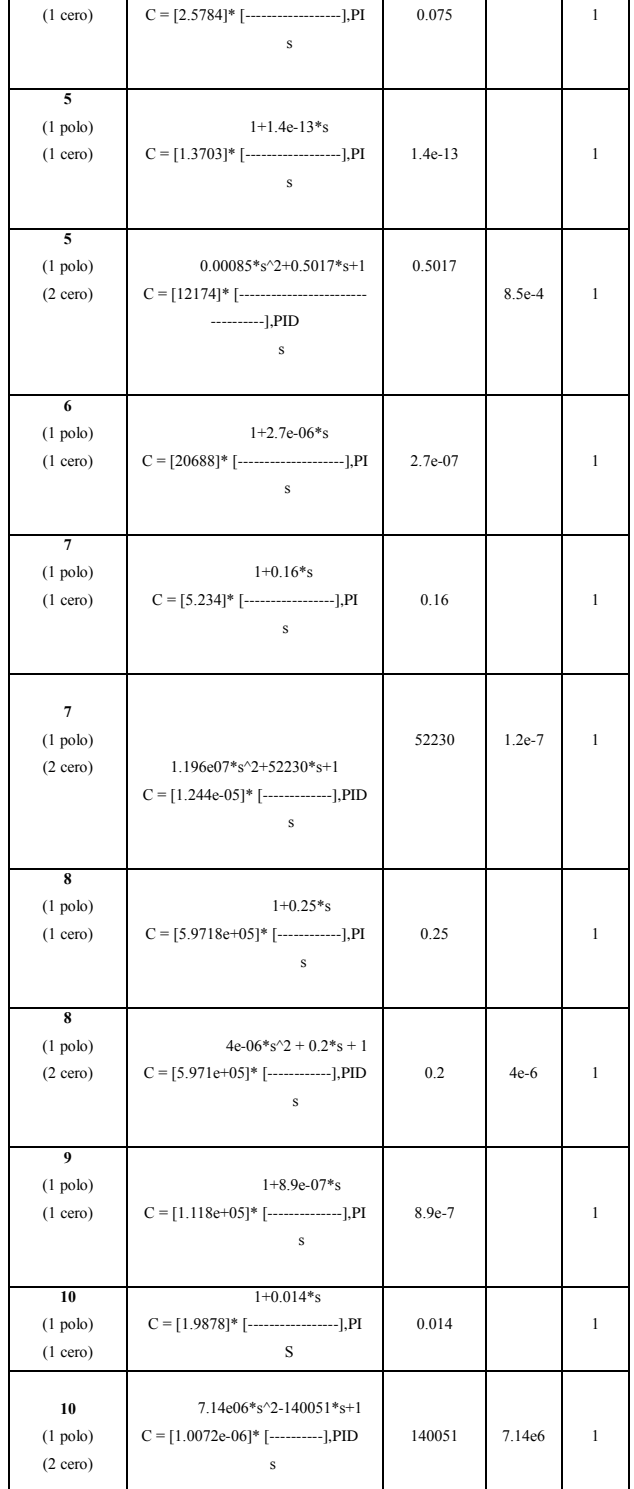

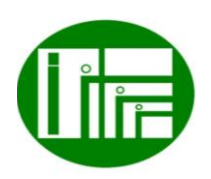

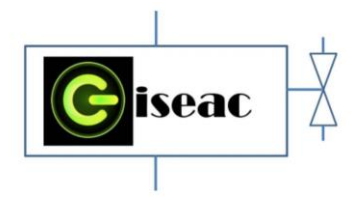

Innovación de proceso o procedimiento Grupo de Investigación en sistemas de energía Automatización y control GISEAC Ingeniería Electromecánica Unidades Tecnológicas de Santander

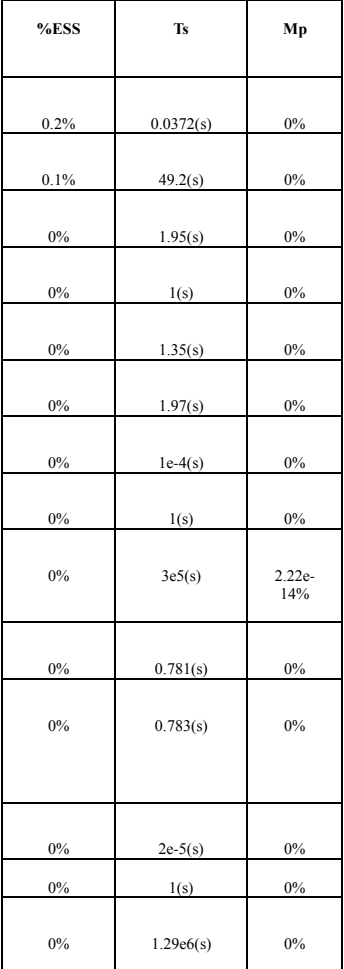

**Fuente.** Autores.

# <span id="page-4-0"></span>5. PROTOCOLO Y PROCEDIMIENTO.

- $\triangleright$  Una vez realizada la conexión y la adquisición de datos.
- Abra Matlab, y cargue los vectores que resultaron del DAQ.
- $\triangleright$  Recuerde mirar que la cantidad de datos de entrada sea igual a los de salida.
- > Y ya realizado el análisis con ident
- Procedimos a calcular los controladores usando la herramienta de Matlab siso tolos, acorde a lo estipulado en este informe y en la guía 3 del laboratorio de control.

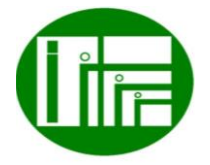

### <span id="page-4-1"></span>6.1 DERECHOS DE LOS USUARIOS

- Los equipos y materiales que van a utilizar los estudiantes deben encontrarse en perfecto orden y aseo.
- Solicitar el buen estado de los elementos y equipos.
- Exigir la verificación del funcionamiento de los equipos y elementos solicitados.
- Los estudiantes tienen derecho a la clase práctica, orientada por el docente y el conocimiento con anterioridad de las prácticas a realizar.
- Obtener permisos en casos necesarios.
- Recibir un trato cortes.
- Recibir las advertencias necesarias que le permitan trabajar cumpliendo todas las normas de seguridad y de obligatorio cumplimiento.

#### <span id="page-4-2"></span>6.2 DEBERES DE LOS USUARIOS

- Dejar en perfecto estado de orden y aseo todos los equipos y manuales utilizados en la práctica.
- En caso de ocasionar algún daño a los materiales y equipos lo debe reparar o pagar.
- Debe mantener el orden y la disciplina durante la práctica.
- Debe hacer un buen uso de los equipos y materiales durante las prácticas.
- Preservar, cuidar y mantener en buen estado el material de enseñanza, instalaciones, equipos y bienes del laboratorio.
- Cumplir con las normas de respeto y convivencia para el logro de una formación integral.

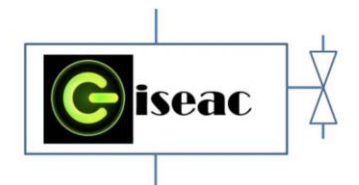

- Cumplir con las normas de seguridad del laboratorio.
- Solicitar al docente la aclaración de las dudas que se tengan de la práctica a realizar.
- Avisar inmediatamente al docente acerca de las anomalías que se presenten en los equipos.
- Acatar las instrucciones del docente y respetar sus decisiones de acuerdo con lo dispuesto en este reglamento.
- Respetar a sus compañeros y trabajar en equipo en la realización de la práctica.
- Mantener el área de trabajo en óptimas condiciones.

# <span id="page-5-0"></span>6.3 NORMAS DE SEGURIDAD

Se hace necesario leer detenidamente el presente manual de usuario, antes de utilizar el banco de pruebas, en él se encontraran las normas de seguridad facilitadas a continuación tales como:

- Se debe mantener el área de trabajo lo más aseado posible, garantizando que no existan polvo o partículas que puedan afectar su funcionamiento tanto en partes neumáticas, eléctricas y mecánicas.
- La unidad de mantenimiento estará correctamente conectada permitiendo el correcto filtrado del aire que ingresara al sistema después de ser suministrado por el compresor.
- No se puede adicionar ningún tipo de sustancia al aire suministrado que pueda afectar el comportamiento de este.
- Al momento de alimentar el sistema se debe realizar de forma lenta, evitando así posibles movimientos bruscos que pueda dañar las partes móviles en la válvula proporcional y el cilindro.
- El suministro de energía eléctrica debe ser constante con una tolerancia máxima del ±5% de 120Vac.
- Al momento de realizar la conexión eléctrica se debe revisar, posibles cortes o desgastes en el conductor de alimentación; suspendiendo su uso si se encuentra daño en su estructura.

### Innovación de proceso o procedimiento Grupo de Investigación en sistemas de energía Automatización y control GISEAC Ingeniería Electromecánica Unidades Tecnológicas de Santander

- Comprobar que los enchufes y tomacorrientes, no tengan grietas, estén flojas o deformadas producto de sobrecalentamientos.
- Verificar que la salida de la fuente regulada que alimenta, tanto a la válvula proporcional como al sensor LVDT, se mantenga una tensión de 24Vcc.
- Se verificara la presión de suministrada por el compresor, desde la mirilla del manómetro; esta deberá encontrarse ±80 PSI.
- Todas las mangueras que transportan aire comprimido, no deben estar libres de aplastamientos o posibles quiebres que debiliten sus propiedades mecánicas y causen una ruptura.
- Se verificara el ajuste de las uniones neumáticas mangueras, acoples, silenciadores; pues al estar sometidos a presión, pueden causar accidentes.
- Dado el cumplimiento de los parámetros anteriores se podrá poner en funcionamiento la unidad de aire comprimido y se podrá realizar la conexión a la red eléctrica.

# <span id="page-5-1"></span>7. MANTENIEMIENTO DEL BANCO.

Para el mantenieminto del banco, se debe remitir al manual de mantenimiento de los bancos de laboratorio, donde se establece los cuidados, caracteristicas de cada elemento y accion a realizar en determinados periodos de tiempo para verificar su estado y garantizar su buen funcionamiento en las practicas.

# <span id="page-5-2"></span>8. ANALISIS FINAL DE LA APLICACIÓN DEL PROCEDIMIENTO.

Con la implementación de este banco los estudiantes tienen la posibilidad de poner en práctica diferentes conceptos vistos en clase brindando a cada estudiante un aprendizaje completo.

## <span id="page-5-3"></span>9. REFERENCIA

NARVÁEZ MORALES Julio César y POMAQUERO VILLALOVOS Mario Alberto. "Construcción e implementación de un sistema de suspensión neumática inteligente en un vehículo tipo automóvil Mazda 323". Tesis de grado, Escuela Superior Politécnica de Chimborazo, Riobamba (Ecuador). 2011. p 37.

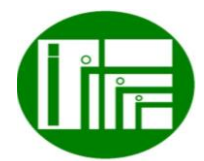

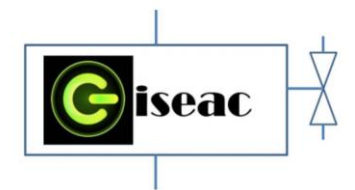

OREJUELA ECHEVERRI Ricardo. "Rediseño de máquina tapadora de la línea #2 del producto Axión crema en la empresa Colgate Palmolive". Pasantía institucional, Universidad Autónoma de Occidente, Santiago de Cali. 2012. p 26.

NATIONAL INSTRUMENTS. Software de Desarrollo de Sistemas NI LabVIEW. 2014.

HERNÁNDEZ STENGELE Francisco. "Diseño y construcción de prototipo neumático de prótesis de pierna humana". tesis de grado, Universidad de las Américas Puebla. 2008. p. 64.

SAGRA CALDERON Leidy, MATAJIRA CELIS Herry. "Banco de pruebas para control de posición de un cilindro neumático". Universidad Antonio Nariño. Bucaramanga. 2013.

IMPLEMENTACIÓN DE UN BANCO DE PRUEBAS PARA EL POSICIONAMIENTO DE UN CILINDRO NEUMÁTICO EN EL LABORATORIO DE AUTOMATIZACIÓN INDUSTRIAL EN LAS UNIDADES TECNOLÓGICAS DE SANTANDER SEDE PRINCIPAL, Téllez Vergel José Fernando, García Benavides Marlon Adolfo Hernández Porras Cesar Augusto, Bucaramanga, 2015

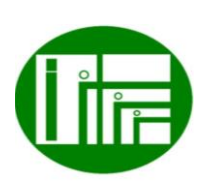